## 3. Kvantno procesiranje (angl. Quantum Computing)

Vsebina 3.poglavja predavanj (4.UNI/RS) Avtor: izr.prof.dr. Miha Mraz Šol.leto: 2010/2011

## 3.1.Uvod v kvantno procesiranje

- $\bullet$ **•** *Kvantno procesiranje*: kakršnokoli procesiranje, ki ga vrši kvantni računalnik
- $\bullet$  Definicija *kvantnega računalnika*: kakršnakoli procesna naprava, ki izkorišča fenomene kvantne mehanike (npr. lastnosti superpozicije, zapleta, itd.) za izvajanje operacij nad podatki
- $\bullet$ Kvantni fenomeni: temeljijo na teoriji kvantne fizike
- $\bullet$  Konvencionalni rač.sistemi temeljijo na mehanskih (zgod.), elektromehanskih (zgod.) in elektronskih fizikalnih zakonitostih (sedanjost)
- $\bullet$  Napovedi: kvantni računalniki bodo omogočali eksponentno povečanje hitrosti reševanja problemov (ne pa samega takta ure delovanja)

## Osnovna ideja: superpozicija

• Klasična fizika: pot fotona od izvora v A ali B (ali <sup>=</sup> XOR); foton nedeljiv delec; verjetnosti nahajanja <sup>v</sup> A ali B sta enaki

- Kvantna mehanika: pot fotona bo vodila <sup>v</sup> A in B
- Klasični računalniki:
	- Osnovna entiteta pomnjenja bit
	- Njegova vrednost izražena <sup>z</sup> napetostnimi nivoji

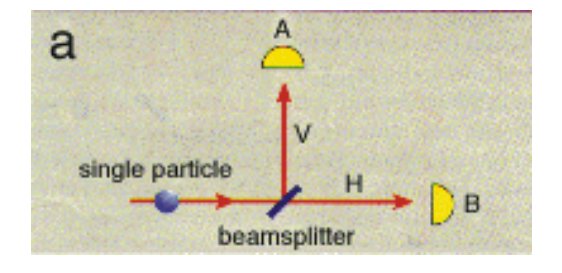

### 3.2. Kvantni bit ali Qubit

•Kvantni računalniki: kakršenkoli dvostanjski kvantni sistem je sposoben pomnjenja qubita (angl. qubit)

• bra/ket notacija:

 $\bullet$  q) ket notacija: stolpični vektor (kvantno stanje)

 $\bullet$  <q  $|$  bra notacija: vrstični vektor

 $\bullet$  | 0 $\rangle$  : qubit je v fizikalnem stanju, ki ponazaria bitno vrednost 0 (interpretacija <sup>s</sup> spinom elektrona: grafično <sup>v</sup> sferi navzgor obrnjen vektor ‐slika zgoraj)

 $\bullet$  | 1> : qubit je v fizikalnem stanju, ki ponazarja bitno vrednost 1 (grafično <sup>v</sup> sferi navzdol obrnjen vektor – slika spodaj)

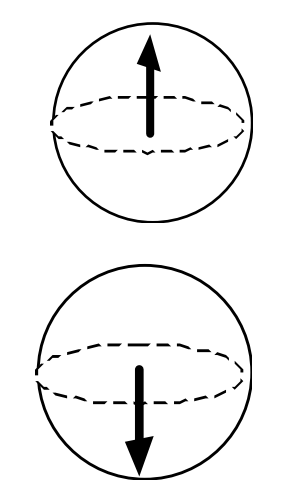

•Qubit ima namesto dveh stabilnih stanj (0 ali 1) stanja definirana z vektorjema $\mid$ a $\mid$ 0 $\rangle$ in  $\,$ b $\,|\,1\rangle$  , ki popišejo vse možne lokacije v sferi, a in b sta amplitudi superpozicioniranega stanja •Splošen zapis kvantega stanja (oblika valovne funkcije):

•  $|q\rangle$ = a $|0\rangle$  + b $|1\rangle$ 

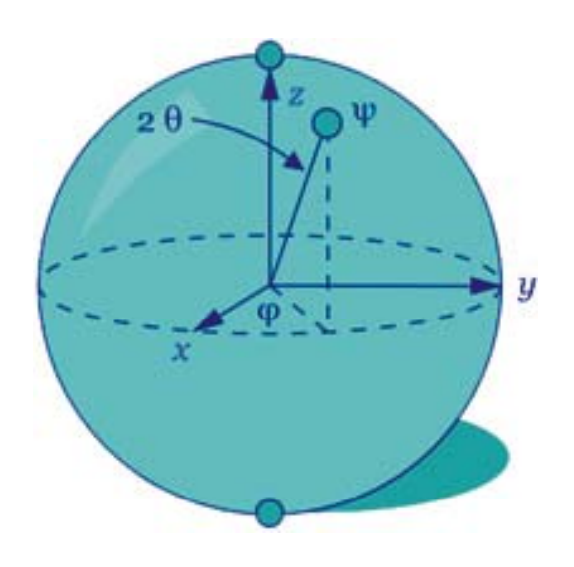

 $\bullet$ Kvantni sistem se lahko nahaja v dveh osnovnih stanjih  $\vert$  0 $\rangle$  ,<br> $\vert$  1 $\rangle$ , ali v SUPERPOZICIJI (v obeh potencialnih stanjih HKRATI) •Veljajo izrazi:

$$
|q\rangle = a|0\rangle + b|1\rangle,
$$
  
\n0\rangle  
\n
$$
|a|^2 + |b|^2 = 1,
$$
  
\n
$$
a = x_0 + iy_0, b = x_1 + iy_1,
$$
  
\n
$$
|a| = \sqrt{x_0^2 + y_0^2}, |b| = \sqrt{x_1^2 + y_1^2}.
$$

1

 $|0\rangle$ 

3. Kvantno procesiranje 6

• Definicija: Qubit je dvostanjski kvantni dinamični sitem, ki si ga <sup>v</sup> logičnem smislu interpretiramo kot dvo‐ dimenzionalen Hilbertov prostor. V njem imamo fiksno bazo B= ( $\vert$ 0 $\rangle$ ,  $\vert$  1 $\rangle$ ), stanji pa poimenujemo za osnovni.

### 3.3. Kvantni register

- Kvantni register: sekvenca qubitov
- Funkcija: hranjenje in obdelava kvantne besede
- n bitov <sup>v</sup> klasičnem bitnem registru: register je <sup>v</sup> enem od 2<u>n možnih stanj</u>
- n qubitov <sup>v</sup> klasičnem registru: register se hipotetično zaradi superpozicije lahko nahaja <sup>v</sup> vseh možnih 2<sup>n</sup> stanjih -> efektivnejš zapis podatkov in višja efektivnost izvajane operacije

### 3.4. Kvantna logična operacija (kvantna logična vrata)

•Def: Kvantna logična operacija je unitarna preslikava U: H2‐>H2

$$
\bullet |0\rangle \text{-&} a |0\rangle + |b|1\rangle
$$

$$
\bullet |1\rangle \text{-<} |0\rangle + |d|1\rangle
$$

•U je unitarna <sup>&</sup>lt;‐<sup>&</sup>gt;

- $\bullet$   $U^*U^T=U^T*U=$
- U je reda <sup>n</sup>\*n
- I je enotska matrika

$$
\begin{array}{ll}\n\text{P} > c | 0 \rangle + | 0 | 1 \rangle \\
\text{P} & \text{unitarna} < \text{P} \\
\bullet | U^* U^\mathsf{T} = U^\mathsf{T}^* U = I\n\end{array}\n\qquad\nU = \begin{bmatrix}\na & c \\
b & d\n\end{bmatrix}
$$

• Izvedba preslikave stanja q  $|0\rangle$  na osnovi logičnih vrat f (pogojena z U):  $|q\rangle$ = a $|0\rangle$  + b $|1\rangle$ 

 $f(q) = U * \begin{bmatrix} a \\ b \end{bmatrix}$ 

•Negator: U<sub>neg</sub>  $U_{neg} = \begin{bmatrix} 0 & 1 \\ 1 & 0 \end{bmatrix}$ 

•Z funkcija: U<sub>z</sub>

z  $U_z = \begin{bmatrix} 1 & 0 \\ 0 & -1 \end{bmatrix}$ 

 $\bullet$  Hadamard:  $\sf U_{\sf H}$ 

 $U_H = \frac{1}{\sqrt{2}} \begin{bmatrix} 1 & 1 \\ 1 & -1 \end{bmatrix}$ 

- Def.: Kvantni algoritem je algoritem, ki s svojimi napotki kakorkoli izkorišč<sup>a</sup> značilnosti superpozicije. Z operacijskega vidika vrši modifikacijo (množenje) kvantnega registra z unitarno matriko.
- Unitarnost matrike omogoč<sup>a</sup> reverzibilnost procesa
- Unitarna transformacija, ki deluje na manjšem število kubitov (npr.1, 2 ali 3)
- Hadamardova vrata (delujejo nad 1 kubitom ):
	- $\bullet\;\:\big|\,0\big>$ -> 1/sqrt(2)(  $|0\rangle + |1\rangle$  )
	- $\bullet$   $\ket{1}$  $\rightarrow$  1/sqrt(2)( 0) ‐ $|1\rangle$  )
- Toffolijeva vrata (negacija tretjega qubita, č e sta prva dva po vrednosti 1
	- $\bullet \hspace{.12cm} \ket{ \hspace{.08cm} 0,0,0}$ ‐ <sup>&</sup>gt;⏐0,0,0 〉, ⏐0,0,1 〉 -> $\mid$  0,0,1 $\rangle$ ,
	- $\bullet$  0,1,0  $\vert \hspace{.06cm} \circ \hspace{.06cm} \vert \hspace{.06cm} 0,1,0 \rangle, \hspace{.06cm} \vert \hspace{.06cm} 0,1,1 \rangle$ -> $\mid$  0,1,1 $\rangle$ ,
	- $\bullet \hspace{.1in} |\hspace{.06cm}1,0,0\rangle$  $\ket{-}\ket{1,0,0},\ket{1,0,1}$ -> $\mid$  1,0,1 $\rangle$ ,
	- $\bullet$  | 1,1,0)  $\ket{-}\ket{1,1,1},\ket{1,1,1}$  $\ket{-}\ket{1,1,0}$
- Hadamardova in Toffolijeva vrata skupaj tvorita **Univerzalni** nabor kvantni vrat (to je vse kar potrebujemo za kvantni računalnik)
- S tem naborom lahko modeliramo poljubna druga kvantna vrata

### 3.5. Invazivnost branja qubitov <sup>v</sup> stanju superpozicije

- Praviloma so vse meritve superpozicioniranih qubitov invazivne (qubit "preide" zgolj <sup>v</sup> eno od dveh osnovnih stanj) – ireverzibilnost procesa; meritev pa vseeno vrne kvadrat amplitud <sup>a</sup> in b, kar si intepretiramo kot verjetnosti nahajanja v stanju  $|0\rangle$  in  $|1\rangle$ ;
- Možnosti:
	- Varen prenos podatkov
	- Brez kopiranja

### 3.6. Osnovne značilnosti kvantnega procesiranja

- Poleg superpozicije so lastnosti še:
	- Interferenca
	- Zaplet (angl. entaglement)
	- Kvantna nedeterminističnost
	- Neklonirnost

#### 3.7. Delovanje kvantnega računalnika

- Koncept delovanja *pripravi – razvij ‐ izmeri*:
	- Pripravi: postavitev kvantnega registra <sup>v</sup> začetno stanje (npr. vsi qubiti se postavijo v stanje  $|0\rangle$
	- Razvij: izvaja se zaporedje operacij, ki spremeni začetno stanje registra <sup>v</sup> potencialna superpozicionirana stanja (sprejemljive rešitve)
	- Izmeri: vrne eno od stanj superpozicije

### 3.8. Aplikativne prednosti kvantnega procesiranja

- Hitro iskanje podatkov
- Hitri enkripcijski postopki
- Hitra faktorizacija števil (Shorov algoritem)
- Kvantna teleportacija

#### 3.9. Realizacije kvantnega računalnika

- Družina D‐Wave: prve komercialne izvedenke
	- Leto 2008: 28 kubitni delovni register
	- Leto 2010 (plan) 128 kubitni del.register
	- http://www.dwavesys.com/

# 3.10. Literatura poglavja

- [1] M.Hirvensalo: Quantum computing (knjigo si lahko sposodite pri prof.Mrazu)
- [2] A.O. Pittenger: An Introduction to Quantum Computing Algorithms (knjigo si lahko sposodite pri prof.Mrazu)
- [3] <u>http://www</u>users.cs.york.ac.uk/schmuel/comp/
- [4] M.Nagy, S.G.Akl: Quantum computation and Quantum information (Technical report 2005‐ 496)